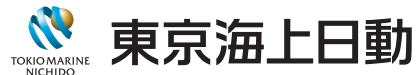

● Web証券、Web更新案内の確認

# 東京海上日動マイページ登録のご案内

東京海上日動マイページは個人のお客様向けの保険サービスです。スマホで保険契約内容の確認や、事故のご連絡などができます。

#### **契約内容の確認**

(選択された方のみ)

#### **契約内容の変更**

- 住所変更や、メールアドレス変更・登録
- 控除証明再発行受付

#### **事故の連絡、保険金請求、進捗確認**

- 損害保険の事故や故障の際の連絡
- 生命保険の保険金・給付金請求の連絡

※ご契約の商品や内容によってご利用いただけるサービスが異なります。

## **SMSのご案内から、マイページをご登録ください!**

ご契約手続き後、**お客様の携帯電話番号にSMS(ショートメッセージサービス)で【東京海上日動マイページ登録のお願い】**

**が届きます**ので、以下の手順で登録をお願いいたします。

ご登録にはメールアドレスが必要です。あらかじめご準備のうえご登録ください。

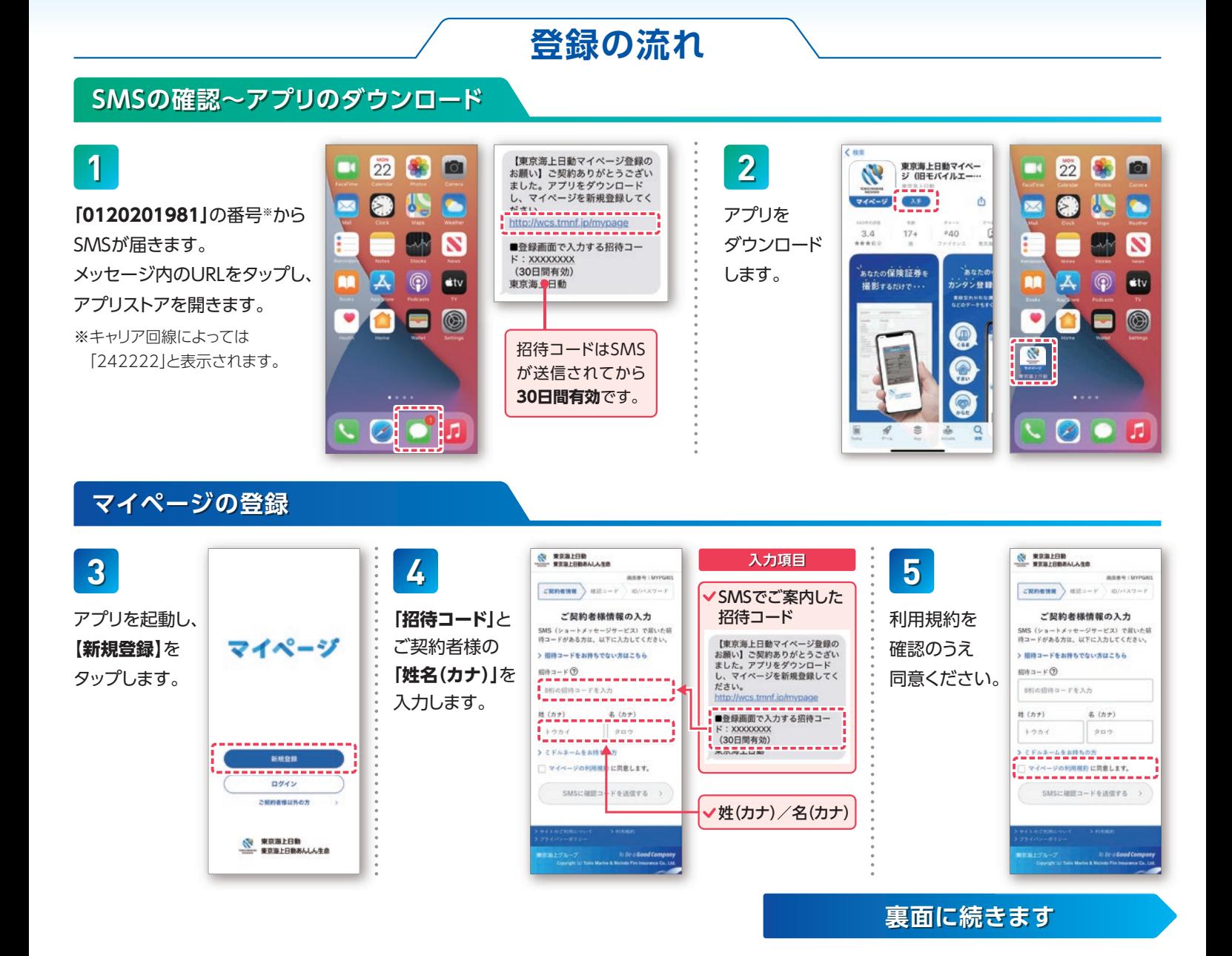

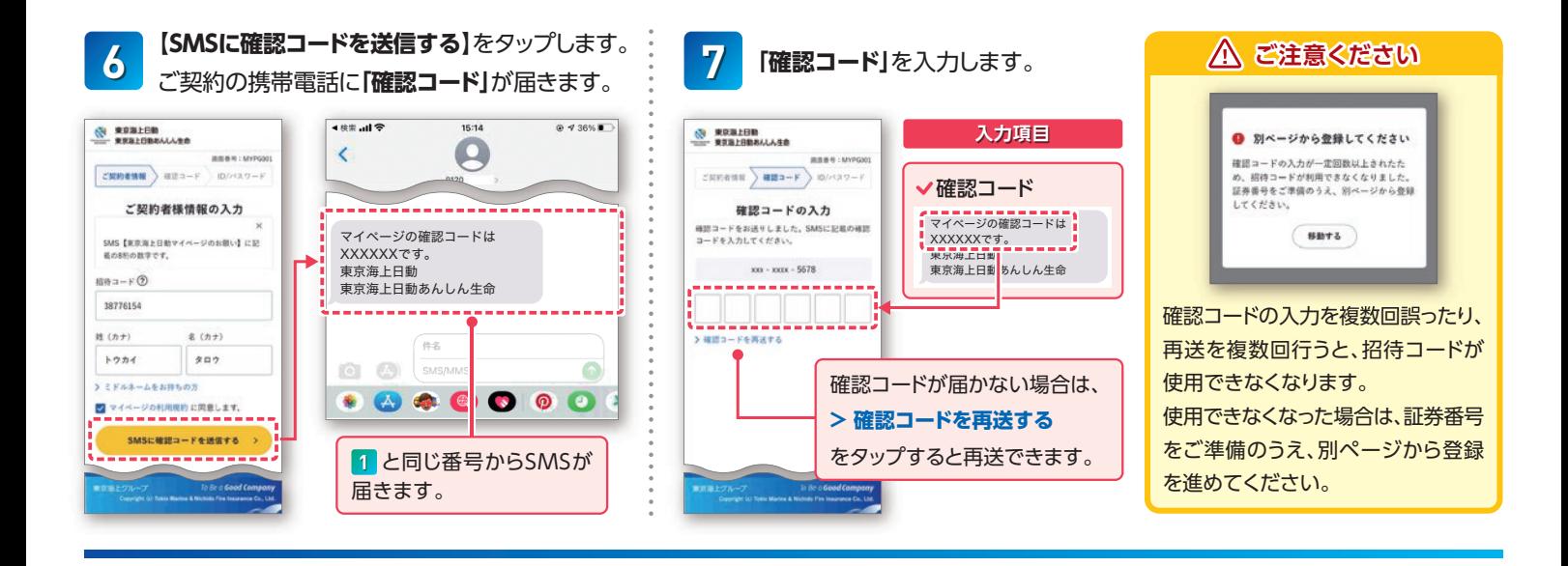

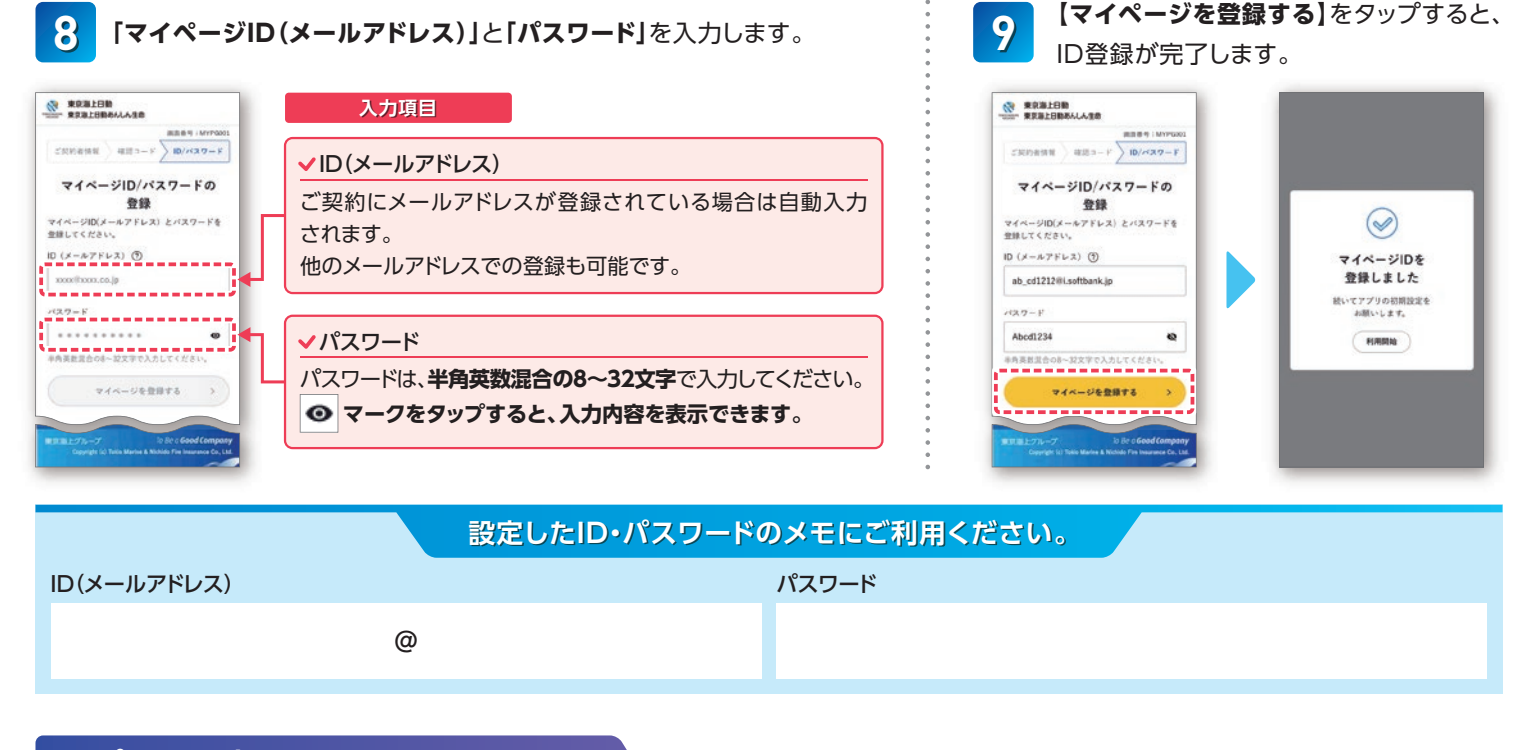

### **アプリの設定**

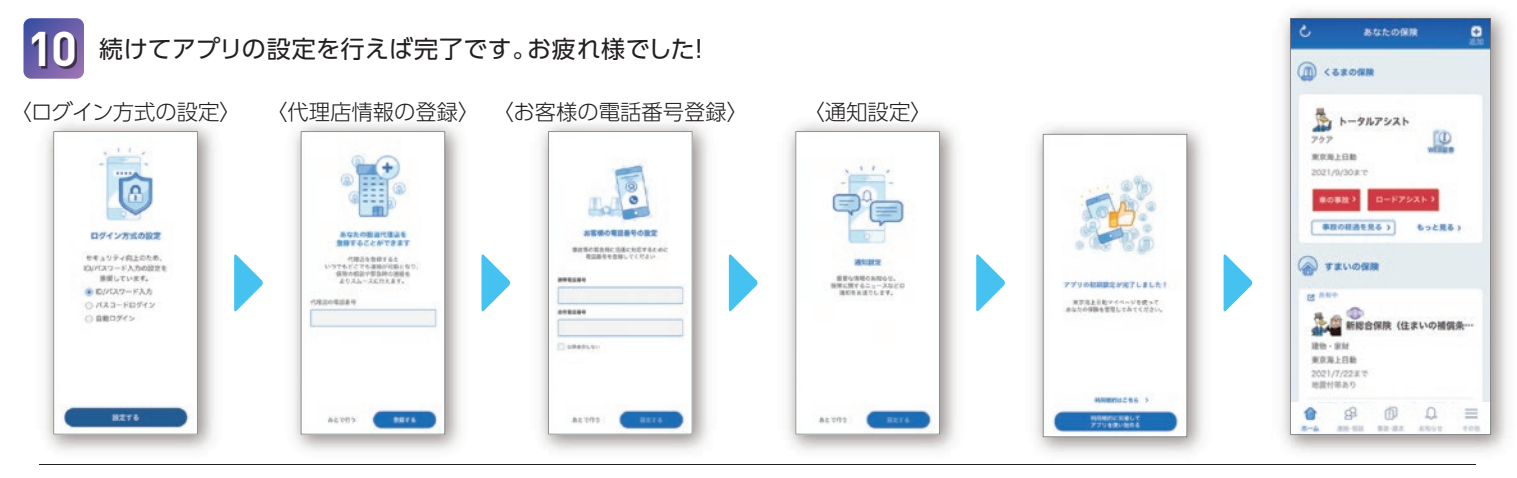

お問い合わせ先

## 東京海上日動火災保険株式会社

www.tokiomarine-nichido.co.jp